## **BSDA Command Reference**

To assist the BSDA testing candidate in his studies, the BSDA Command Reference Chart provides an alphabetized list of the commands and files found in the "practical" sections of the [BSDA](http://www.bsdcertification.org/downloads/pr_20051005_certreq_bsda_en_en.pdf) exam objectives.

The candidate should note that the availability of a command either with a version of the operating system or as a third-party application may change over time. Candidates who find that a command is now available or is no longer available and the Chart indicates otherwise are encouraged to contact the BSDCG through the contact form at the [website,](http://www.bsdcertification.org/index.php?NAV=Contact Us) indicating the name of the command and the version of the operating system.

## **Key:**

- X can be installed with operating system and has an associated man page
- \* can be installed with operating system but has no associated man page
- P available as a third party package or port

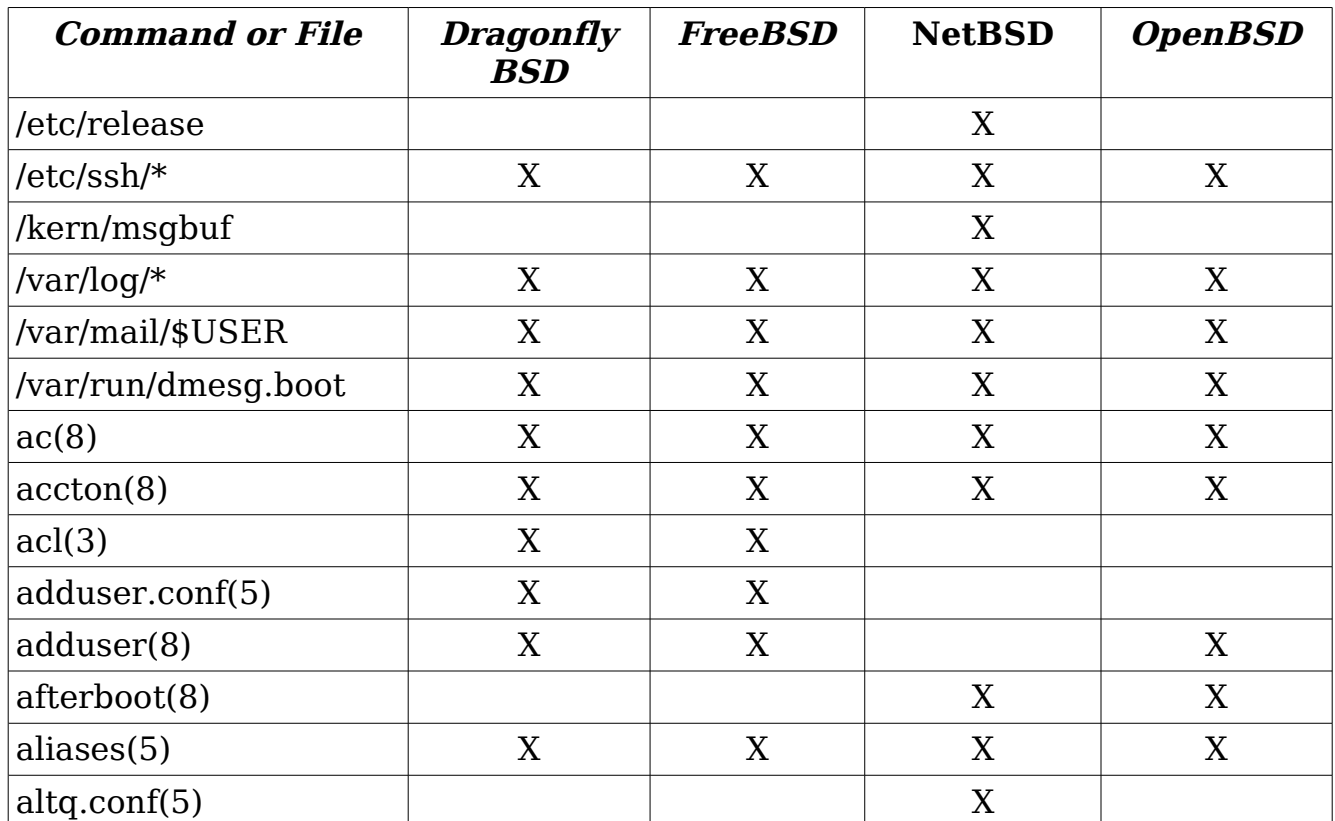

## **Chart: BSDA Command Reference**

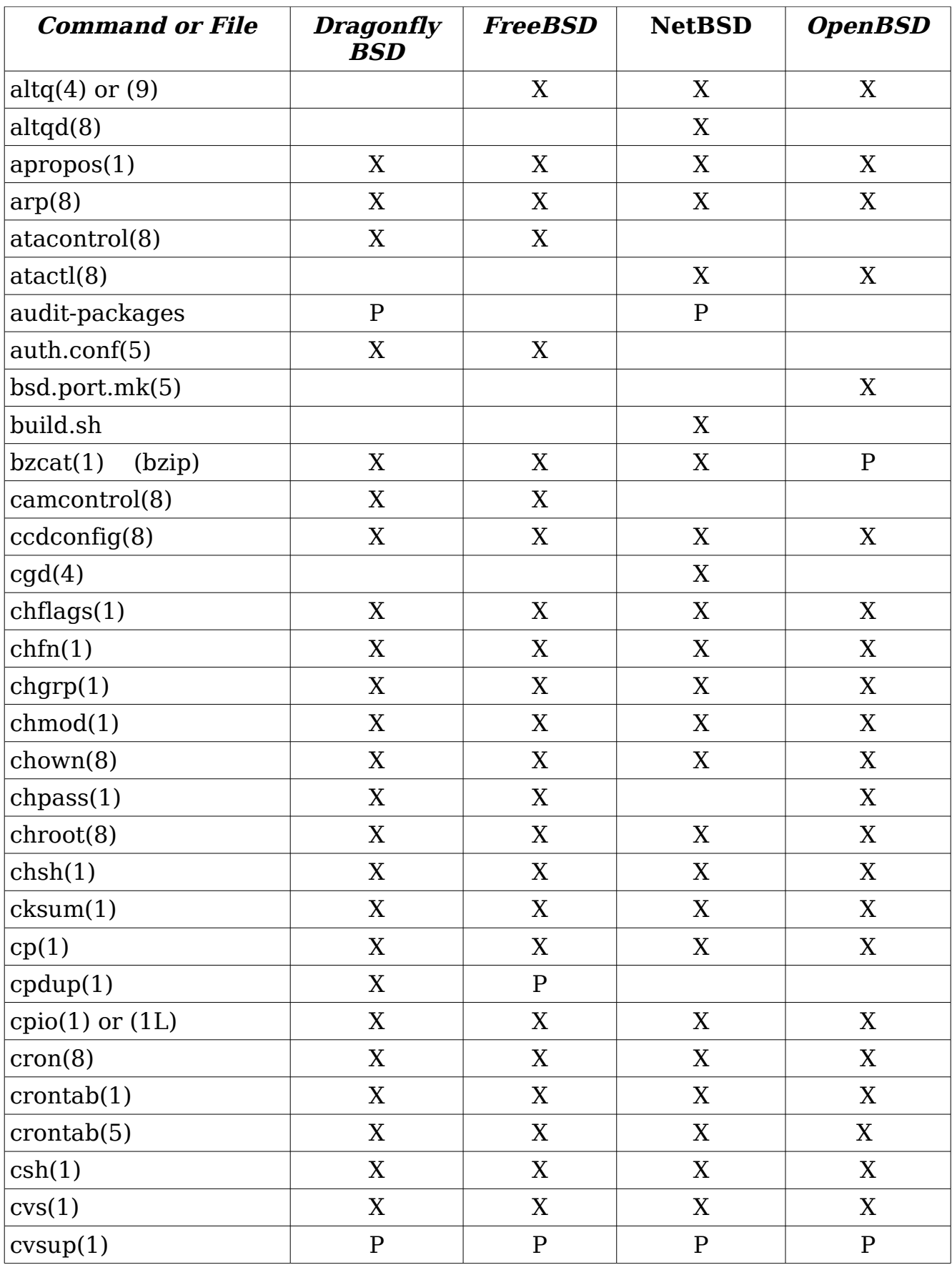

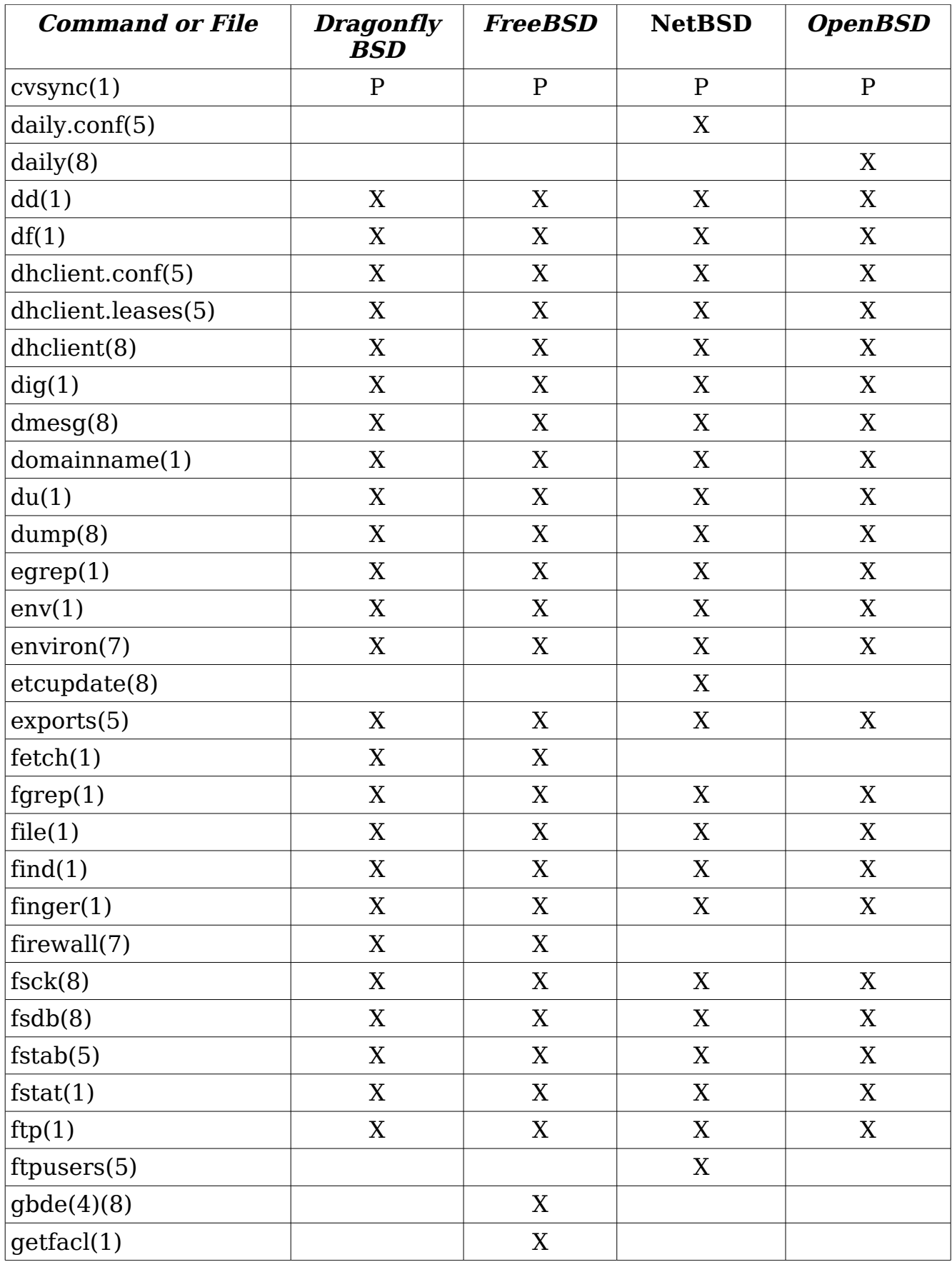

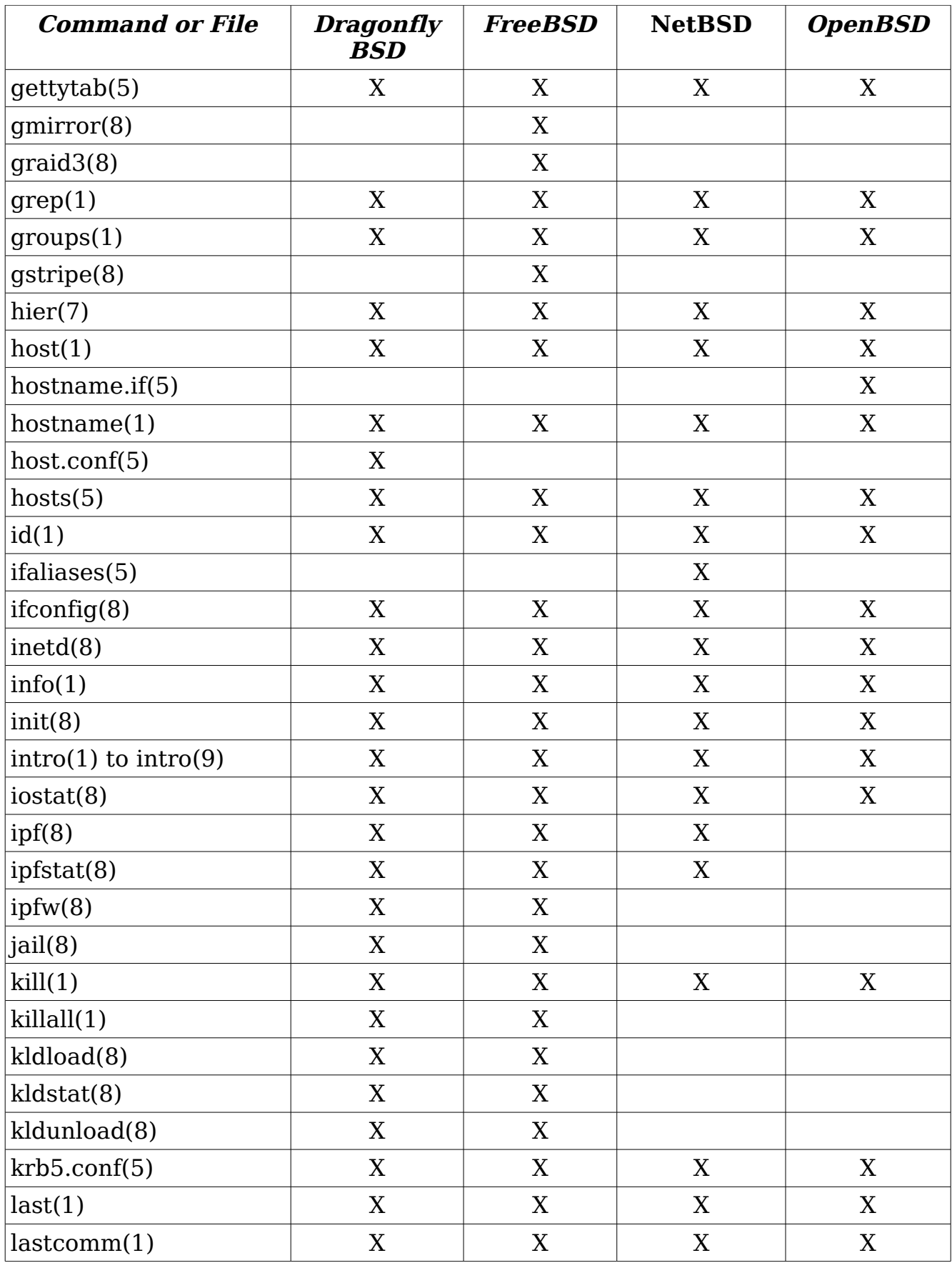

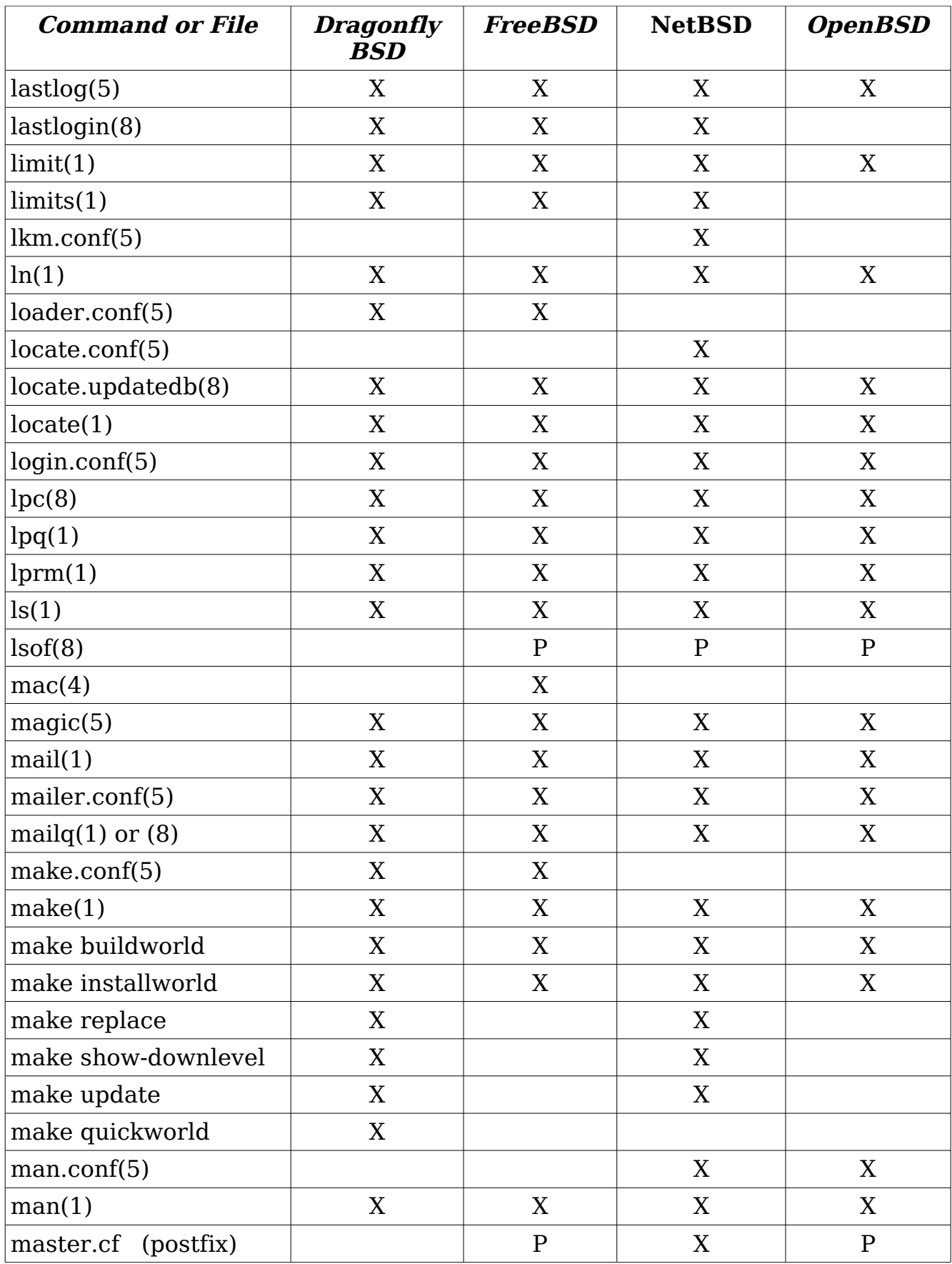

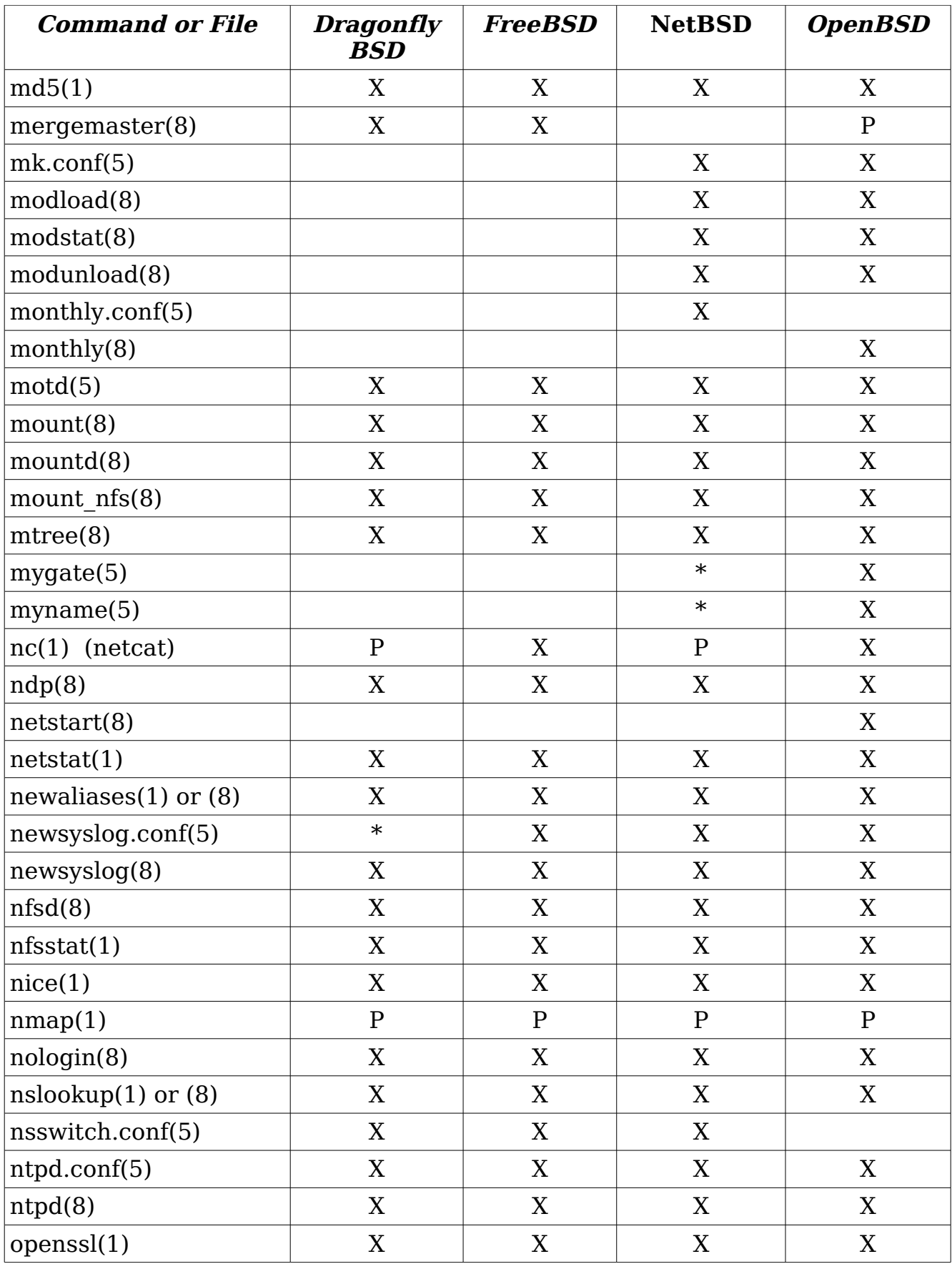

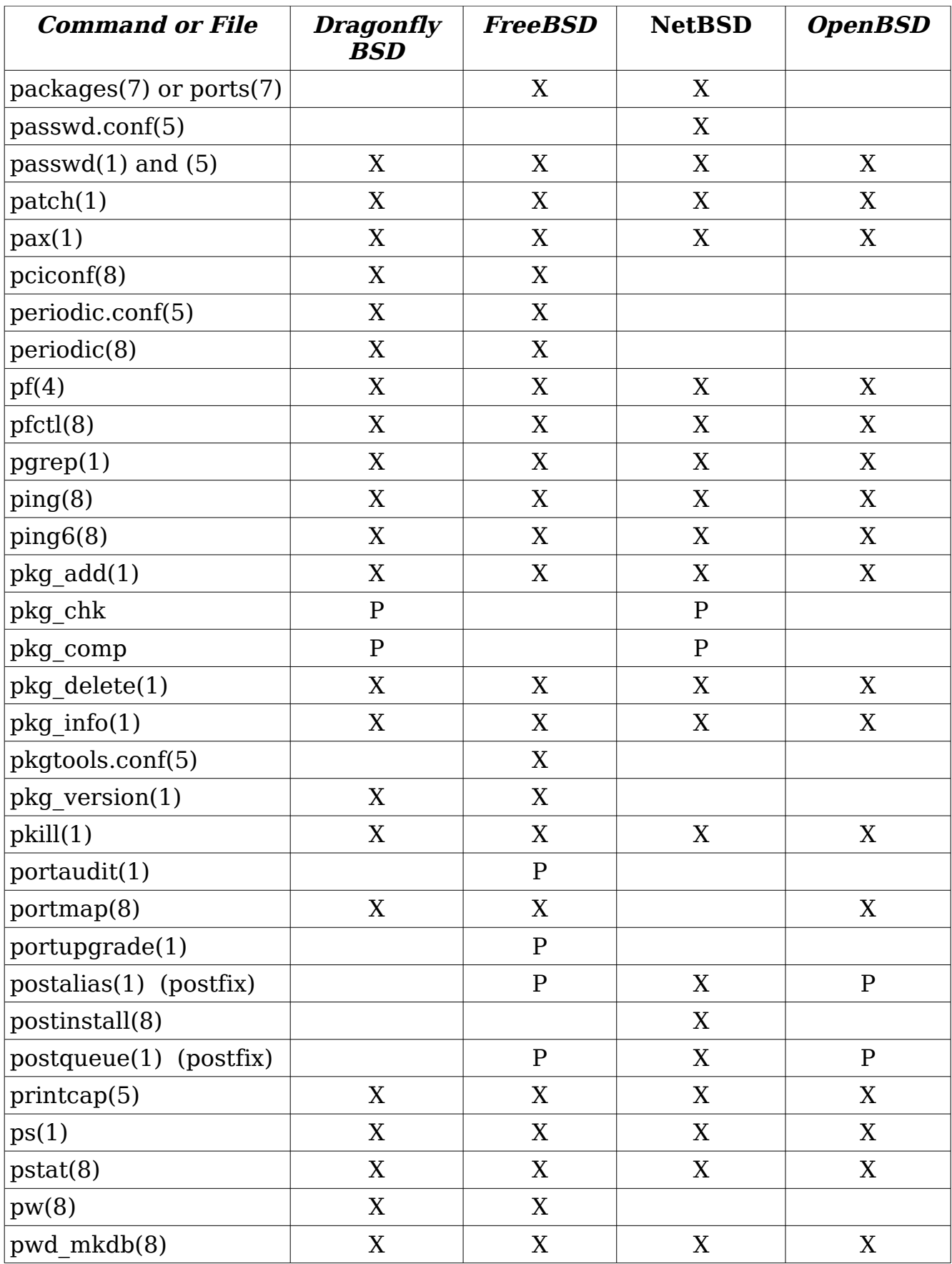

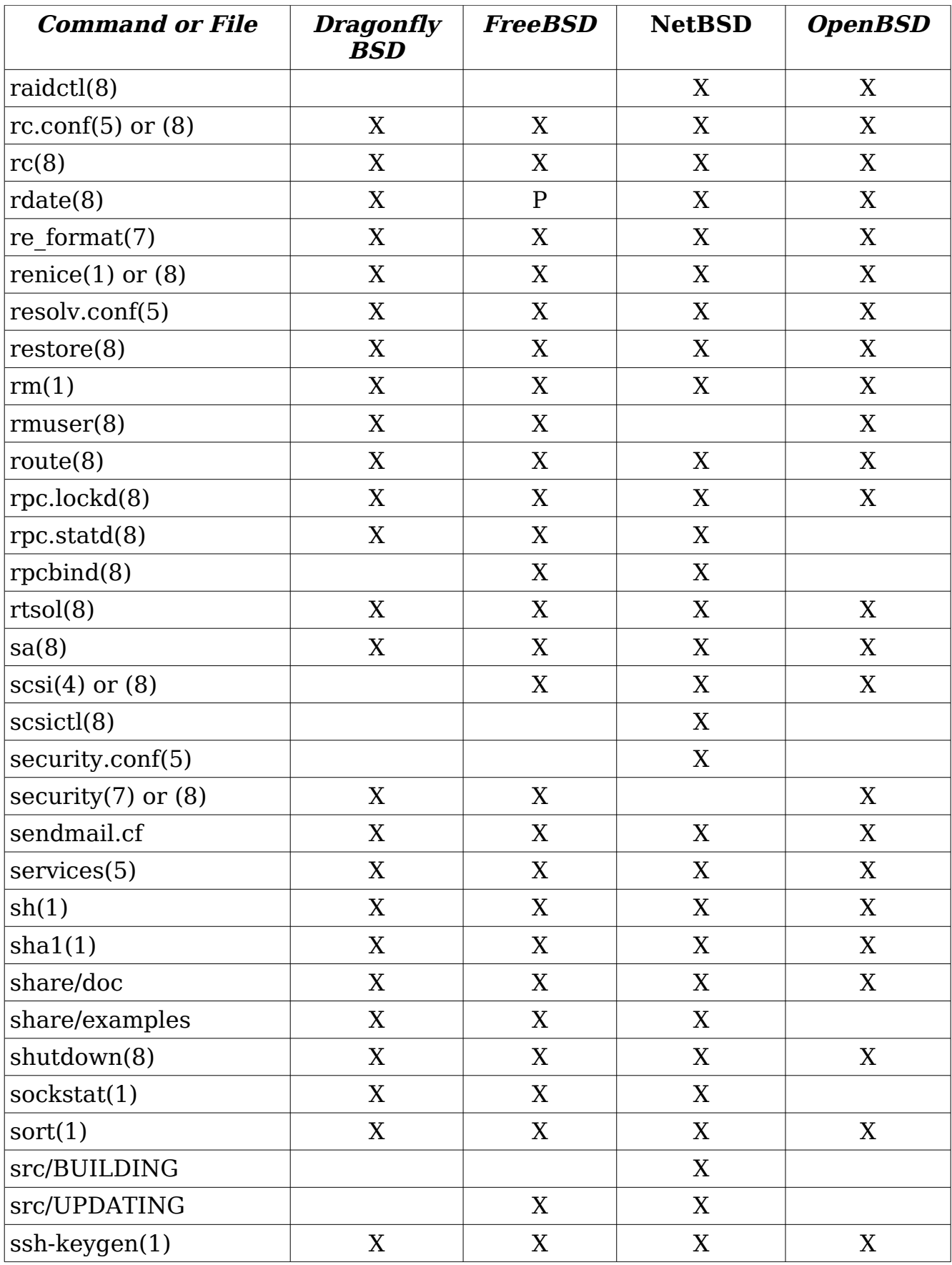

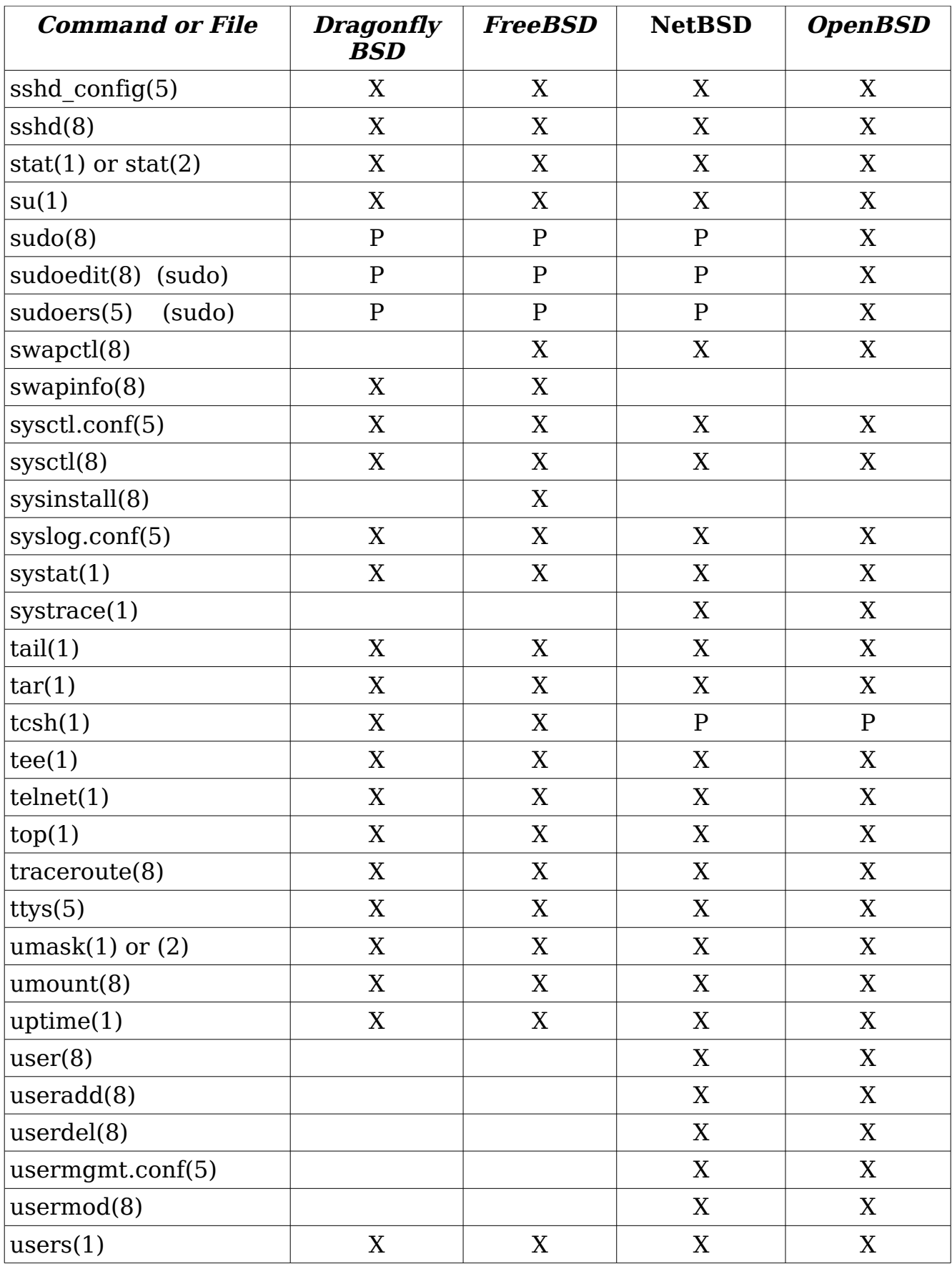

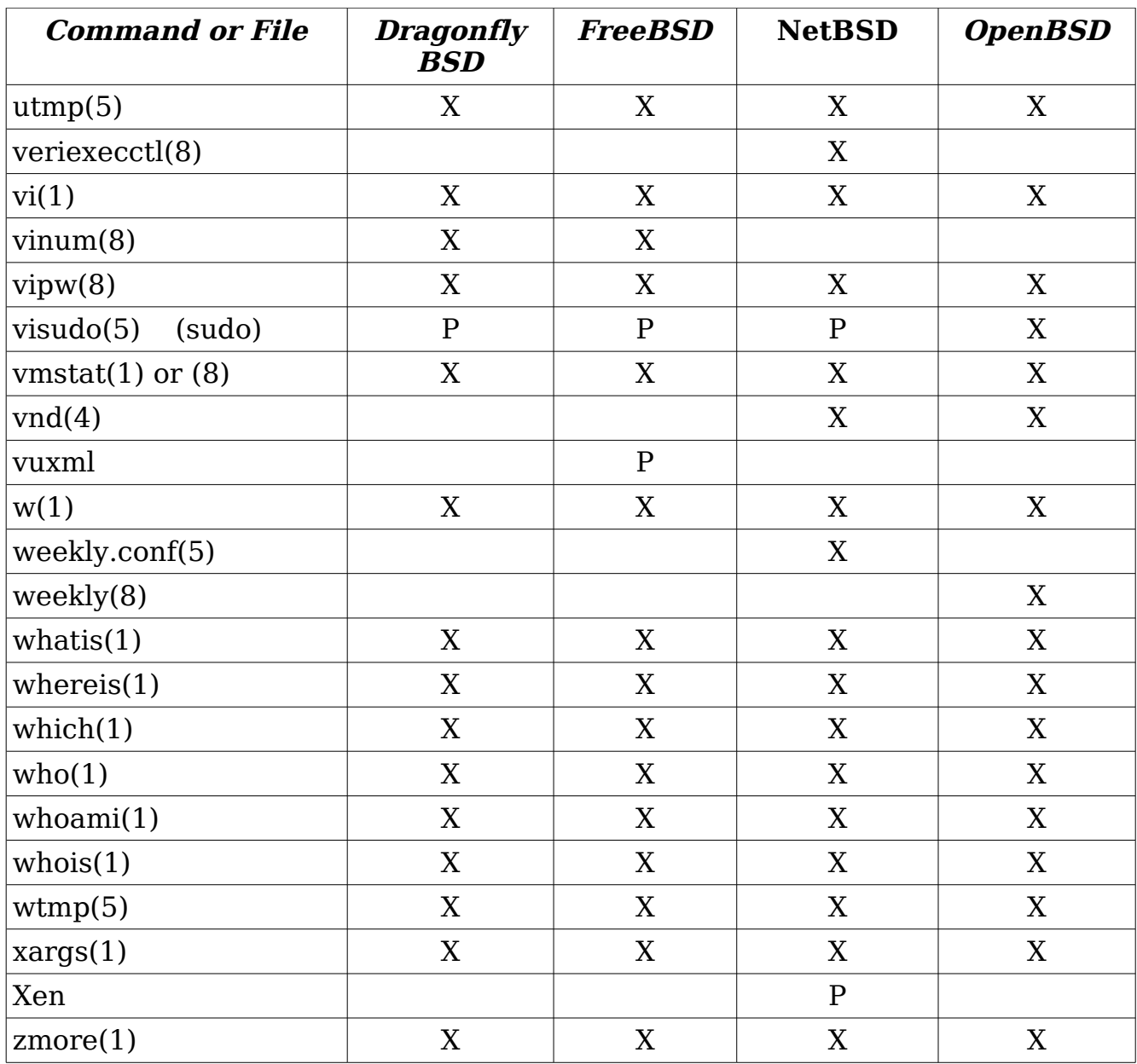